## MSA Spring 1998 Review April 23, 1998

John Scharf, MSA Team Leader

### **Mechanical Structure and Analysis Team**

John Scharf Engineering Physics Senior Creighton Anderson Material Science Engineering Junior Stephanie Loutzenhiser Physics 2nd Year Grad Derek Betts Mechanical Engineering 1st Year Grad. John Rascon **Aerospace Engineering** Senior Matt Johnson **Aerospace Engineering** Senior Avishkar Madar Mechanical Engineering Junior Bill Oswald Mechanical Engineering Senior Oszkar Bajko Mechanical Engineering Junior David Faulkner Mechanical Engineering Junior Benjamin Peddicord Electrical Engineering Sophomore Jacob Lauser **Electrical Engineering** Freshman

#### **Team Mentor**

Dr. Weinong "Wayne" Chen Assistant Professor of Mechanical Engineering

## Overview

Educate and Train Criteria Requirements Design Analysis Iterate Design Manufacturing Process Documentation Resources

### Educate and Train

### This semester's progress

ANSYS

PRO/E

FABRICATION

## **Double Cylindrical Design**

### **Inner Telescope Tube (I.T.T.)**

Main Load Bearing Structure Marmon Plate Attachment Optical Structure Light Baffles

### **Outer Solar Structure (O.S.S.)**

Large Surface Area for Solar-Foil

Supports Solar Electronics

### **Launch-Interface End**

Support Outer Structure

May be more complex design than the Aperture End

### **Aperture End**

Supports Outer Structure

## Fabrication

Fiberglass Techniques Wet Lay-up Vacuum Bag Filament Winding Experimental Determination of Thickness per Layer Machining Mock-Up Small Model ==> Full Scale

## **Initial Criteria**

## Volume and Mass Constraints Hitch-Hiker Specifications

As close to mass limit as possible to maximize orbital life-time

Constraints Imposed by Other Sub-Systems Science (C.T.E.) G.N.C. (Bending/Stiffness) Other Teams (Temperature)

# **Hitch-Hiker Specifications**

Maximum spacecraft weight 68 kg  $\implies$  150 lb Maximum spacecraft height  $52 \text{ cm} \Leftrightarrow 20.5 \text{ in}$ Maximum spacecraft diameter  $48 \text{ cm} \implies 19 \text{ in}$ Canister inside diameter  $50 \text{ cm} \implies 20 \text{ in}$ Maximum CG location  $1.27 \text{ cm} \implies 0.5 \text{ in}$ Maximum CG location  $26 \text{ cm} \implies 10.25 \text{ in}$ Ejection Velocity  $0.6 - 1.2$  mps  $\implies$  2 - 4 fps To Be Determined Maximum rotational impulse

Minimum payload resonant frequency

- 
- 
- -
- -
- 

## Define Criteria

Strength Structural Life Structural response Natural Frequency Fundamental Frequency **Stiffness** Damping Mass Properties Dynamic Envelope Positional Stability Mechanical Interface

## Avoid the need to optimize weight

Pushing mass limit for maximum orbital life

Enough weight to structures and mechanisms for producable designs, simplify analyses, and avoid certain tests

## Development of Requirements

Compare design concepts

Identify critical events and environments

How to verify compliance

Primary Structures Body Structure Launch Vehicle Adapter Secondary Structure Appendage Booms Support Trusses Platforms Solar Panels Antenna Dishes Tertiary Structures Brackets Electronics Boxes

## Support key components in desirable locations

Thermal control

Monitor Temperature Gradient

Instrumentation

Silicon Sensor AD590 **-**55 to 125 °C

Antennae and Sensors F.O.V. Length and weight of cables Must fit within payload envelope Access for installing and maintaining

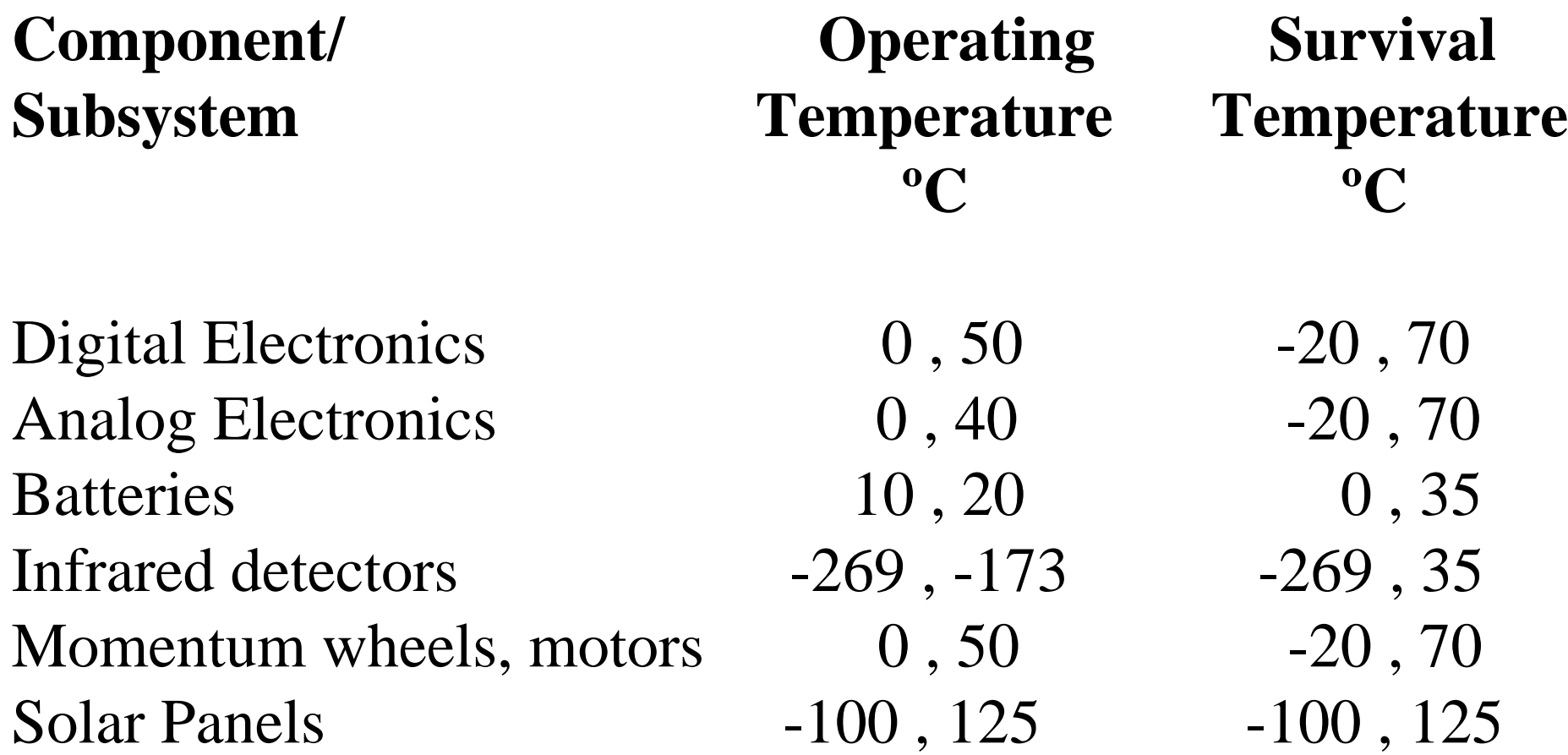

### Protect Components from Dynamic Environments

Ground Operations Launch Deployment Mission Operations Deploy Antennae and Sensors stiffness to keep steady

Derived requirements flexible until effectively allocated between structures and subsystems

Number of Sides Weight **Stiffness** Alignment

## Distinguish between requirements and verification steps

Identify required tests

Keep verification steps flexible

# Simple Design

Minimize number of parts Use proven methods Good reason for added complexity

Materials used must survive ground, launch, on-orbit environment, and help control the temperature

### Control Loads and Vibrations Passively

Strategically use highly damped materials

Make natural frequency much different from driving frequency

Mount sensitive components in regions of the structure with low response

Mount actuators in areas that cause little structural excitation

Vibration must not interfere with launch vehicles control system, or it's own control system in deployed configuration

## Sensitivity analysis

Design to tolerate uncertainties in: analysis and modeling assumptions environments manufacturing tolerances

- Design Reviews Perspective of outside reviewer
- Iterate design
	- identify additional design drivers, and be aware of subsequent changes
	- Shorten iteration time by integrating steps that are traditionally separate
		- calculate loads ==> stresses and verification
		- calculate stresses ==> verify compliance directly in loads analysis

## Control Manufacturing Process

Proven processes unless development tests show it will achieve the necessary product characteristics with acceptable variation.

## Documentation

Requirements

How requirements and designs evolved

Verification Criteria

Deployment Plan

Product Configuration

Manufacturing Process

How Requirements Verified

Critical Data and Math Models

Key decisions, problem resolutions, and rationale Lessons Learned

## **Resources**

### **People**

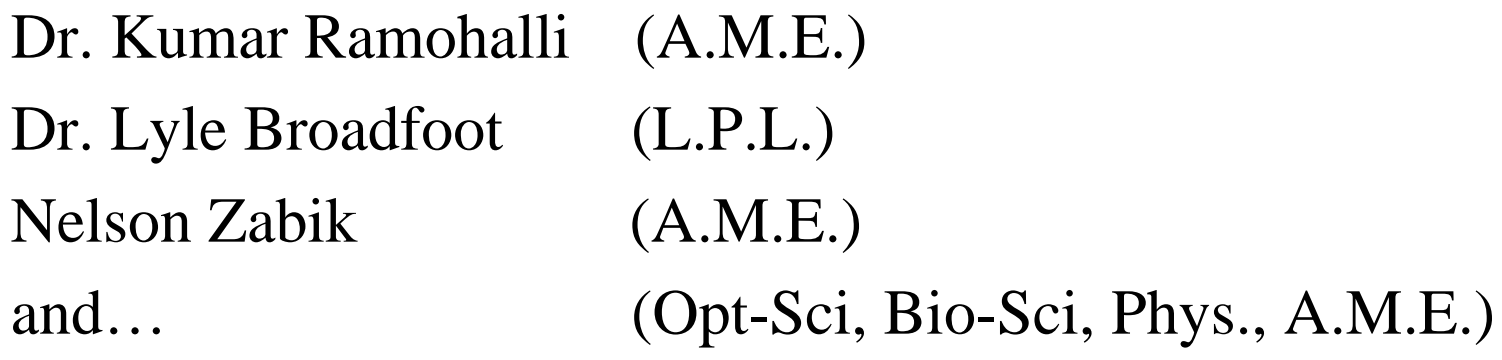

### **Facilities and Equipment**

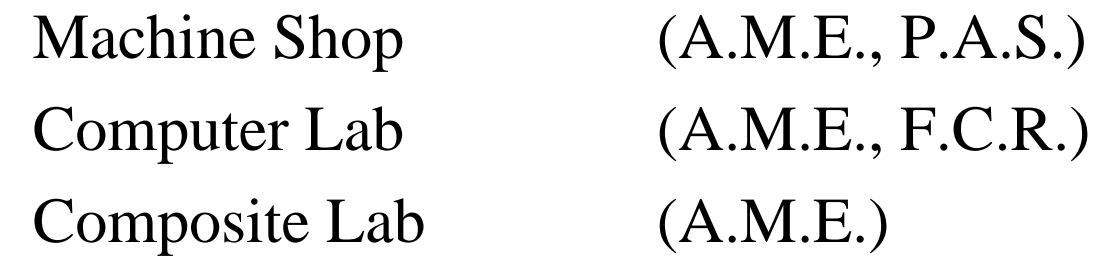

## **Mass and Volume Estimates**

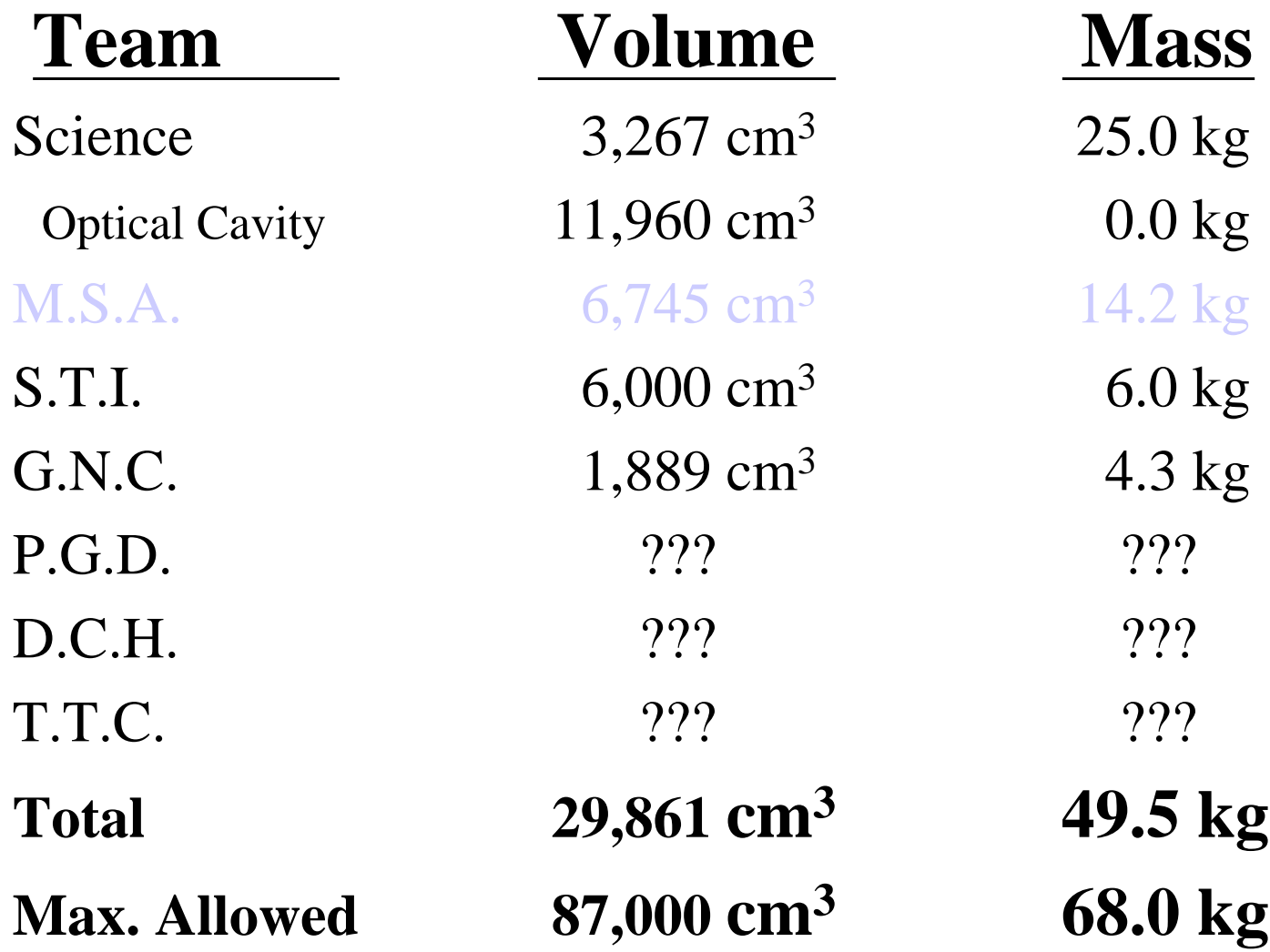

### We Have:

Programs Facilities and Equipment People A place to work

### We Need:

More Freshman and Sophomore Students Money Guidance

### Analysis

General Types: Static and Dynamic

Specific Types: --thermal

> --stress -displacement, stresses, and strains

--vibrational -natural frequencies and mode shapes

--time history

Goals: 1. To produce a model to obtain the necessary information and accuracy.

2. To simplify the problem to the greatest extent while satisfying the above goal.

### Finite Element Methods

-A way to get an approximate numerical solution to a specific problem using piecewise polynomial interpolation.

- A. Break a structure into elements whose shapes are defined by nodes. Each element has its own mass and stiffness matrices, and using these the behavior of each element can be determined.
- B. Reconnect the elements at the nodes to obtain a set of simultaneous equations that are equilibrium equations of the nodes.

In finite element analysis, the analyst must discretize the structure by dividing it into finite elements and prescribe how it is loaded and supported. The software should then generate the stiffness matrices of each element, connect the elements and obtain the global load vectors, solve the global equations, and postprocess the information.

Finite Element Analysis Software: ANSYS/ED

-tutorials

-draw -mesh -apply constraints and loads -find deformed shapes and stresses

Problems: 1. no manuals, only online help 2. interfacing with Pro/Engineer

### Proposed Work

- A. cantilever beam
- B. cantilever shell
- C. two shells coupled
- D. add details such as trusses and mass loads

### Analysis

General Types: Static and Dynamic

Specific Types: --thermal

> --stress -displacement, stresses, and strains

--vibrational -natural frequencies and mode shapes

--time history

Goals: 1. To produce a model to obtain the necessary information and accuracy.

2. To simplify the problem to the greatest extent while satisfying the above goal.

### Finite Element Methods

-A way to get an approximate numerical solution to a specific problem using piecewise polynomial interpolation.

- A. Break a structure into elements whose shapes are defined by nodes. Each element has its own mass and stiffness matrices, and using these the behavior of each element can be determined.
- B. Reconnect the elements at the nodes to obtain a set of simultaneous equations that are equilibrium equations of the nodes.

In finite element analysis, the analyst must discretize the structure by dividing it into finite elements and prescribe how it is loaded and supported. The software should then generate the stiffness matrices of each element, connect the elements and obtain the global load vectors, solve the global equations, and postprocess the information.

Finite Element Analysis Software: ANSYS/ED

-tutorials

-draw -mesh -apply constraints and loads -find deformed shapes and stresses

Problems: 1. no manuals, only online help 2. interfacing with Pro/Engineer

### Proposed Work

- A. cantilever beam
- B. cantilever shell
- C. two shells coupled
- D. add details such as trusses and mass loads

### Pro/E

Why Pro/E?

It is the top-end industry standard.

UASat has access to Pro/E facilities.

Has many design advantages over AutoCAD.

Can modify any part without redrawing it. Easier to create, manipulate, and view 3D parts. 2D drafts of the 3D parts can be created quickly. Superior assembly capabilities.

#### Basic Pro/E Methodology

#### Part Creation Begins with a basic 2D sketch.

Pro/E will automatically refine the cross-sectional sketch with assumptions and allow more details to be added easily.

Sketch is then transformed into a 3D "feature".

3D model may be rotated, cross-sectioned, shaded, etc. for easy viewing.

The design may be later changed using redefine and modify commands.

Dimensions may be modified by typing in another value. Parent/Child relationships are upheld. Model may then be "regenerated" to display the modifications. The part is automatically updated everywhere it appears.

Assemblies of existing parts may be created for viewing and analysis.

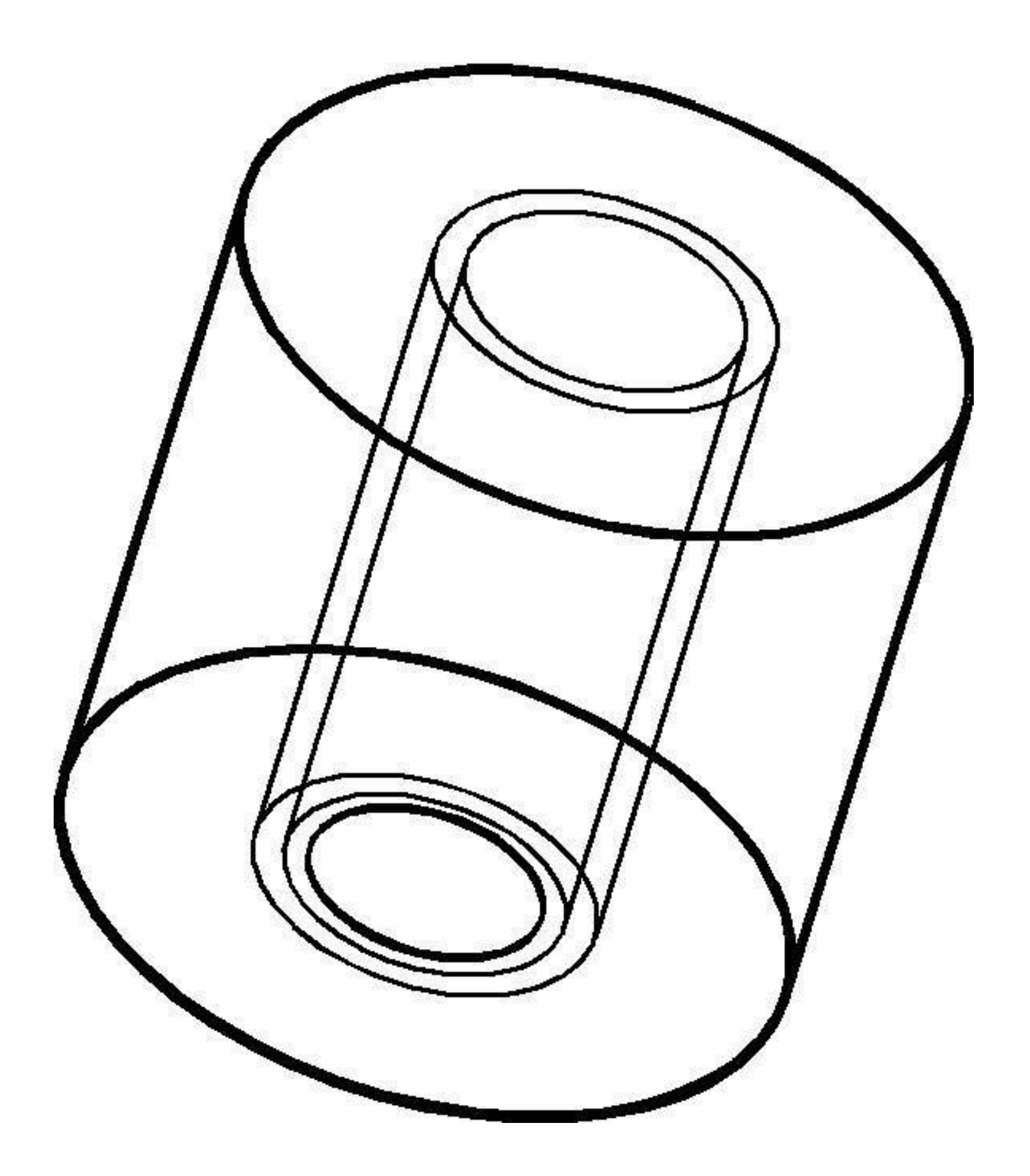

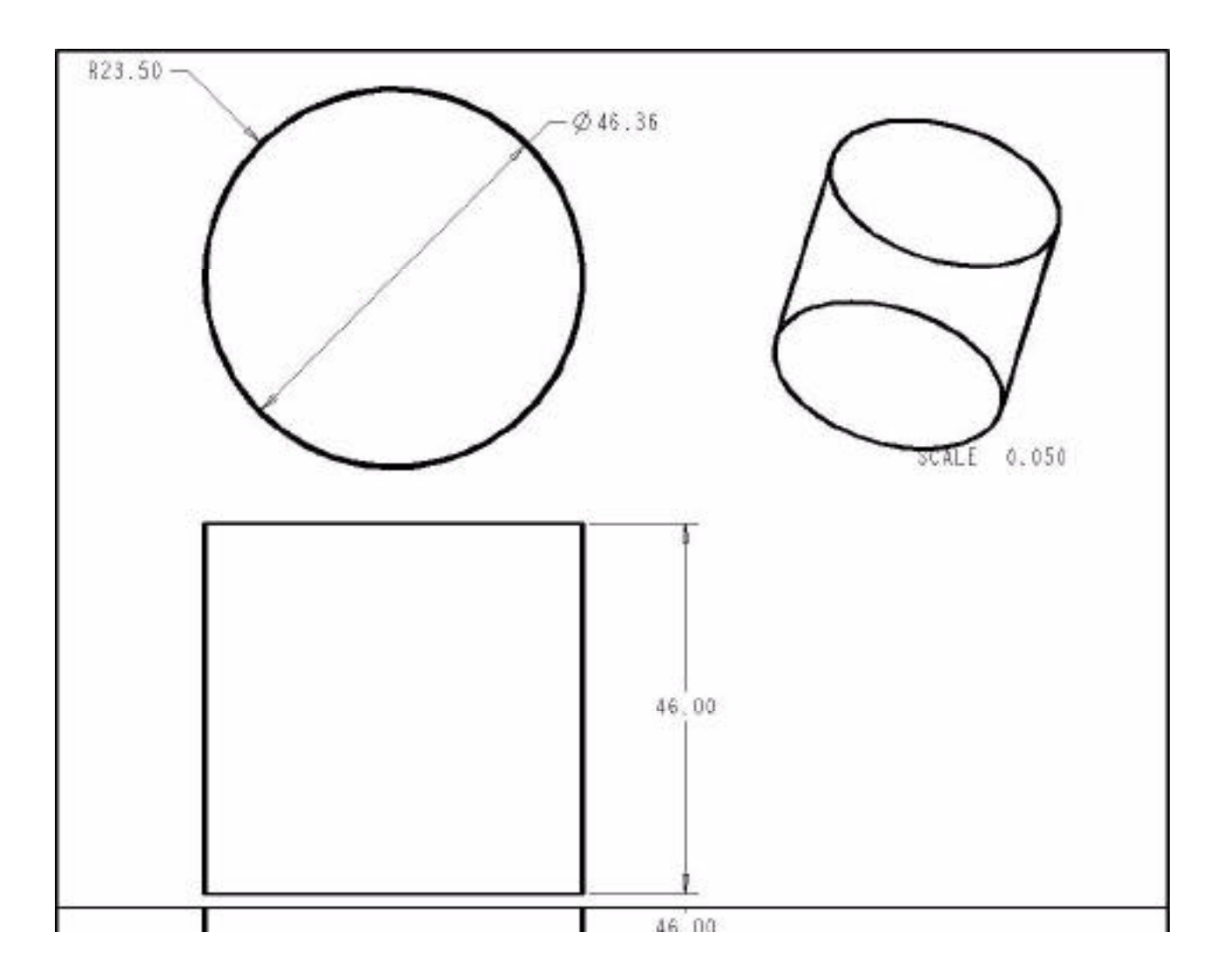

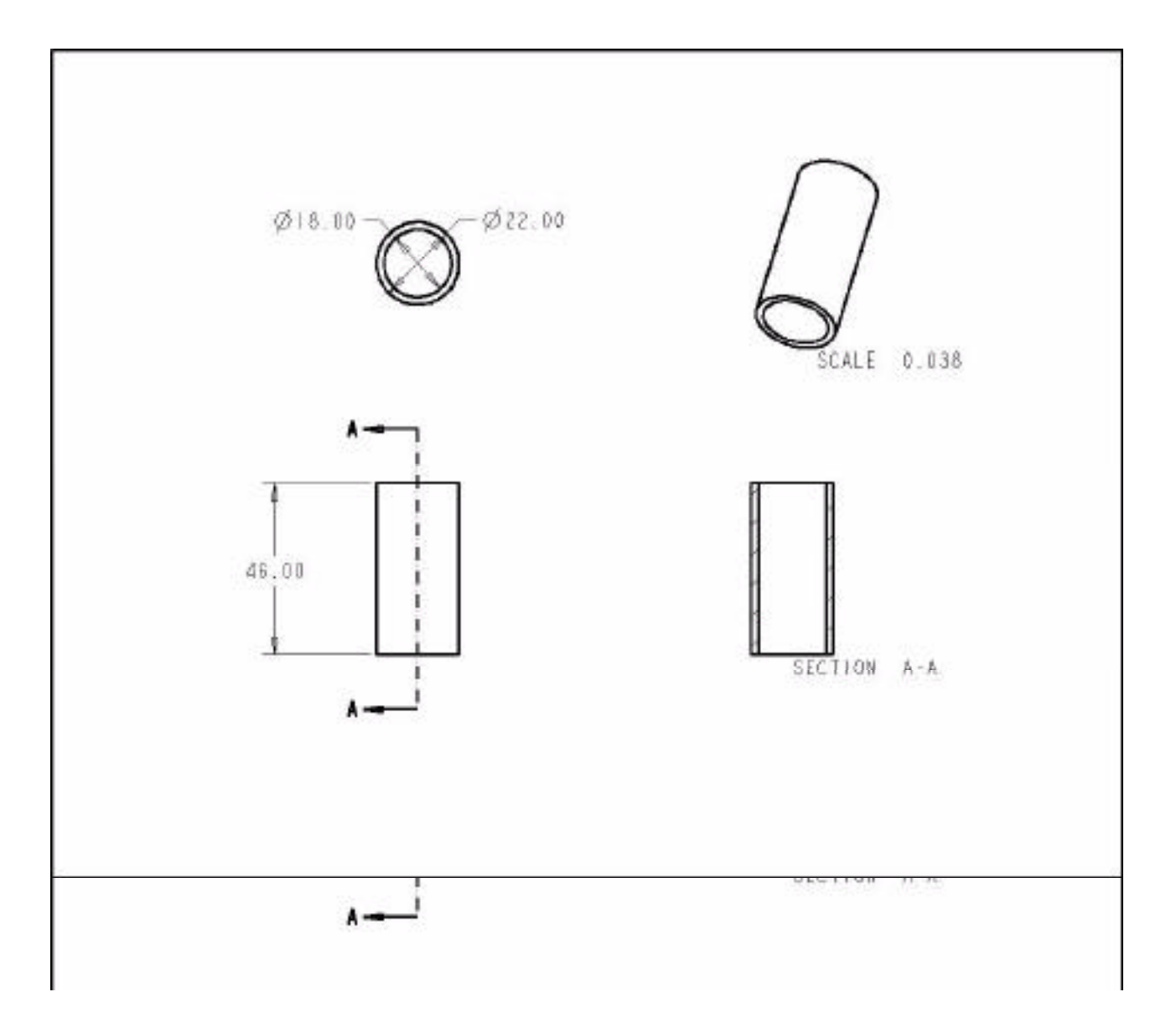

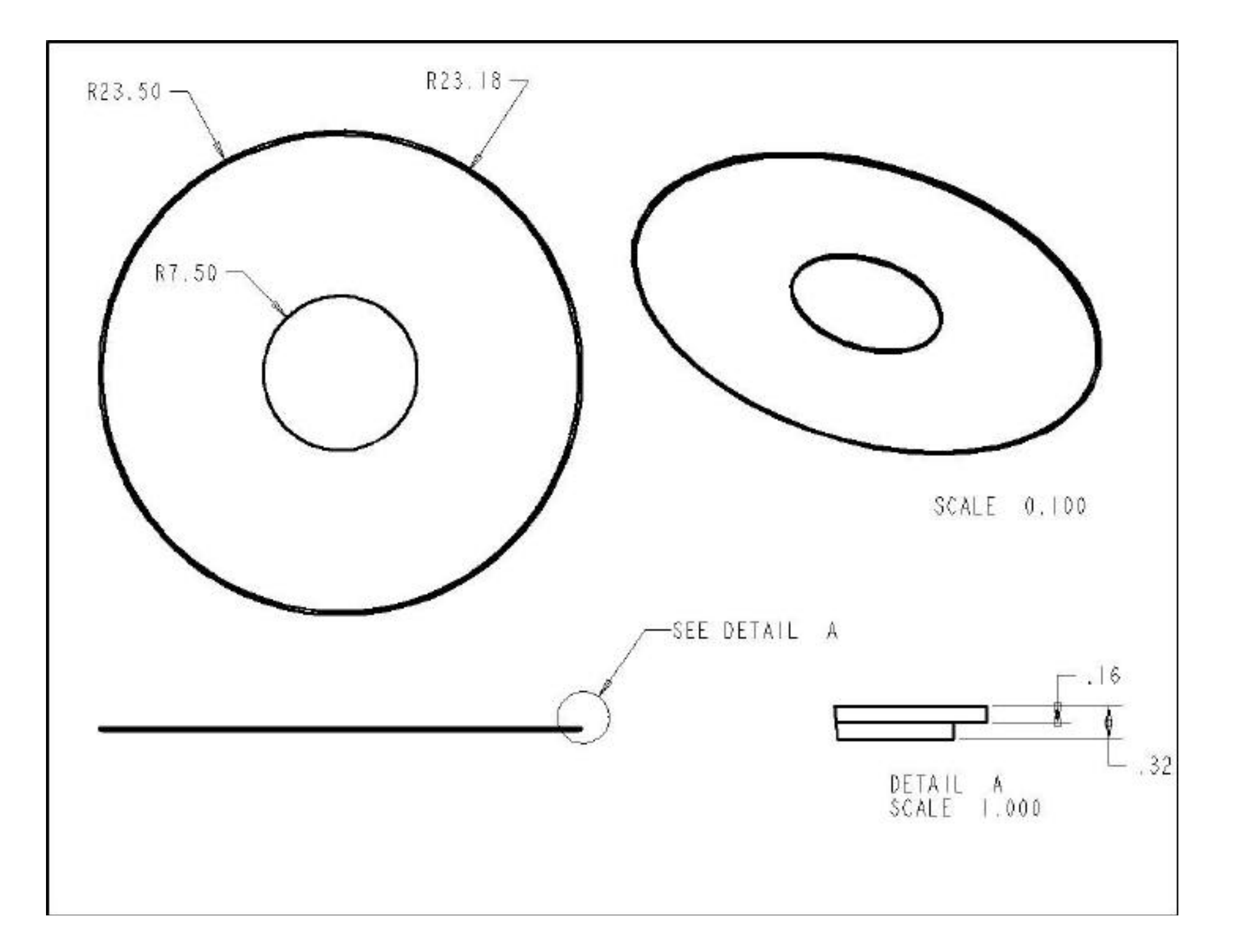

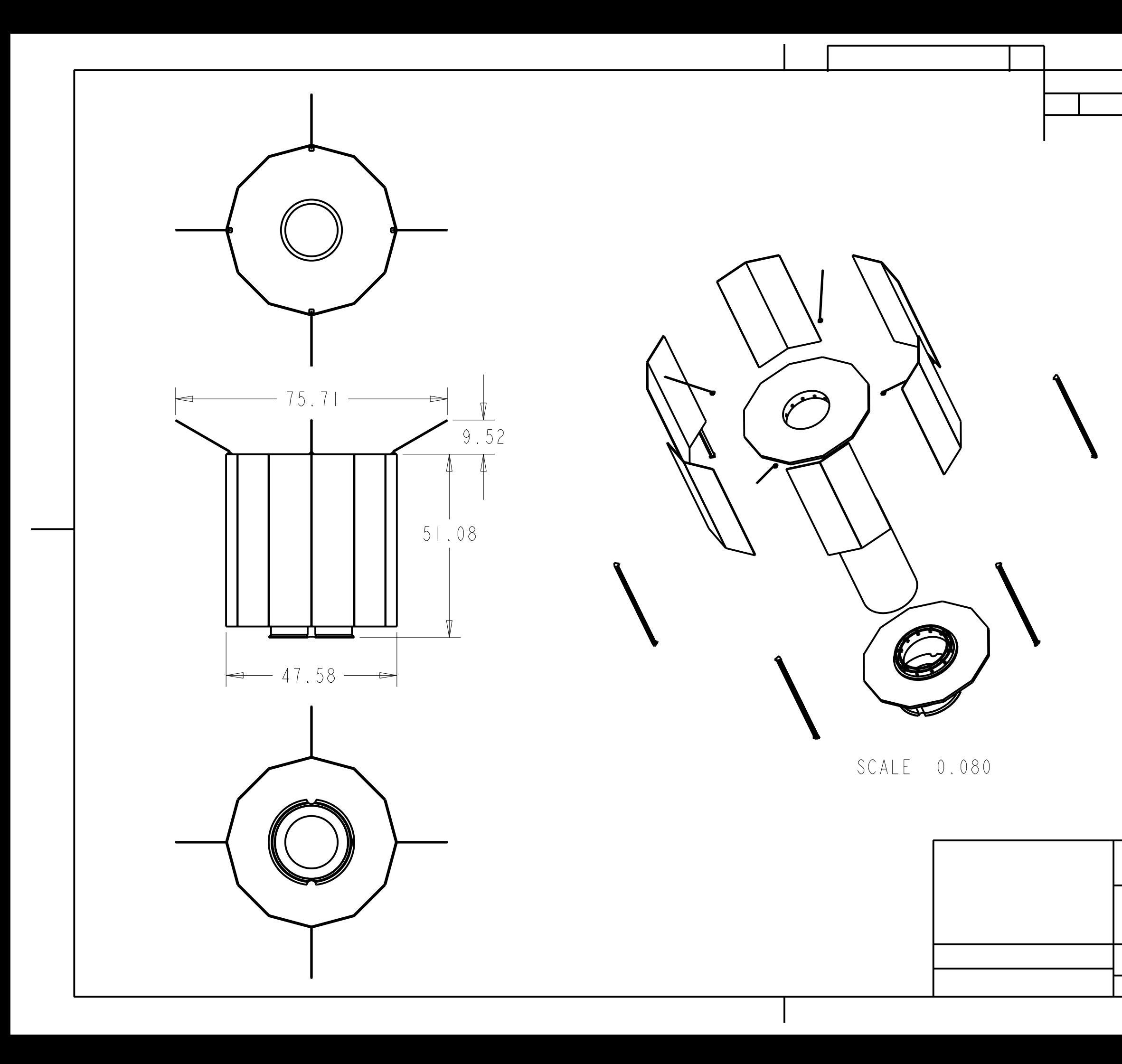

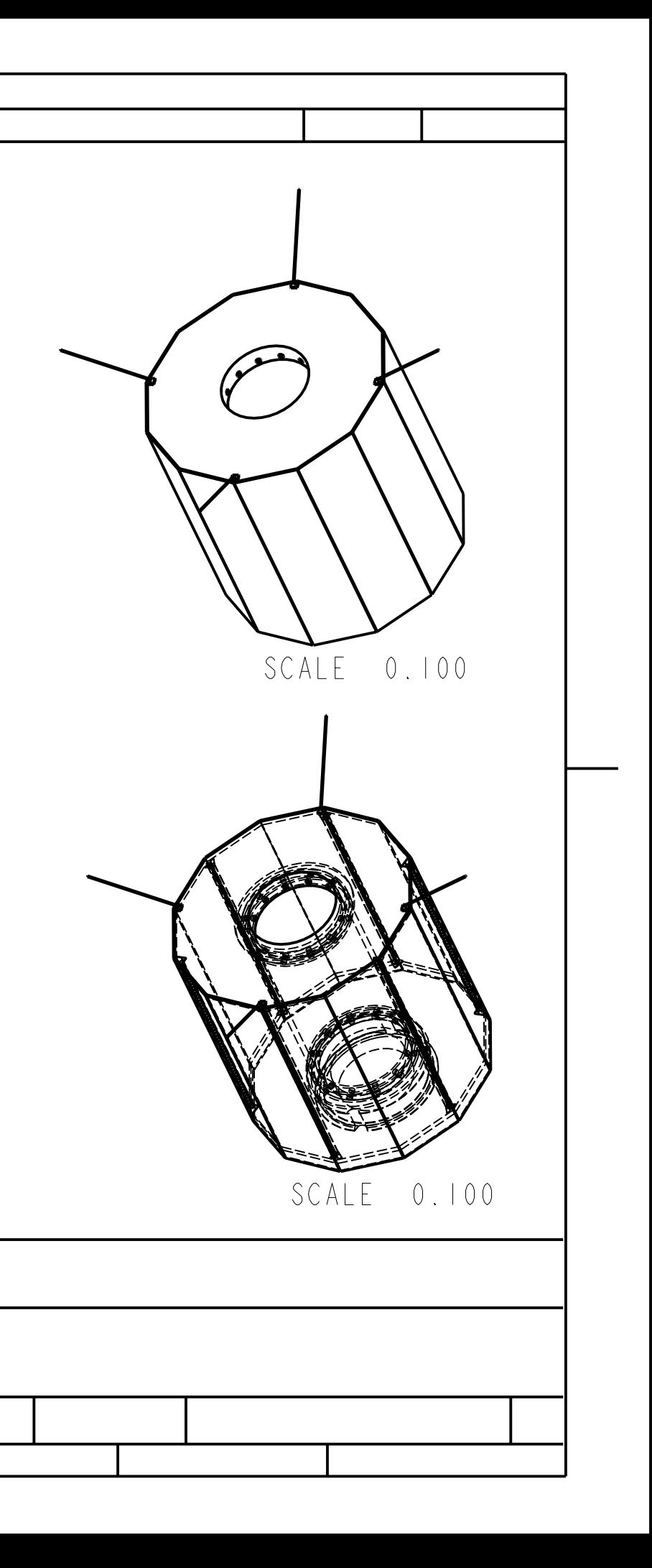

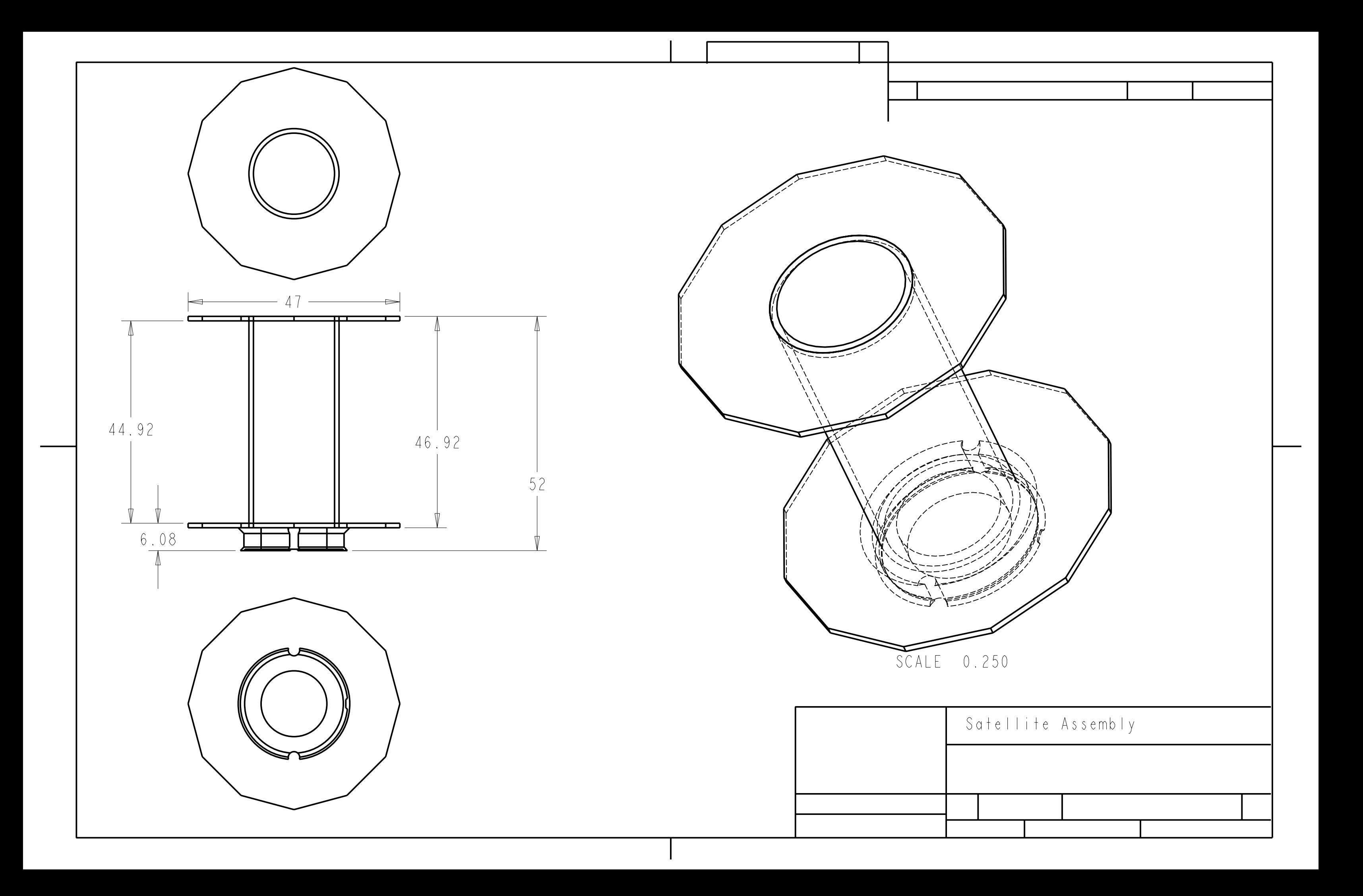

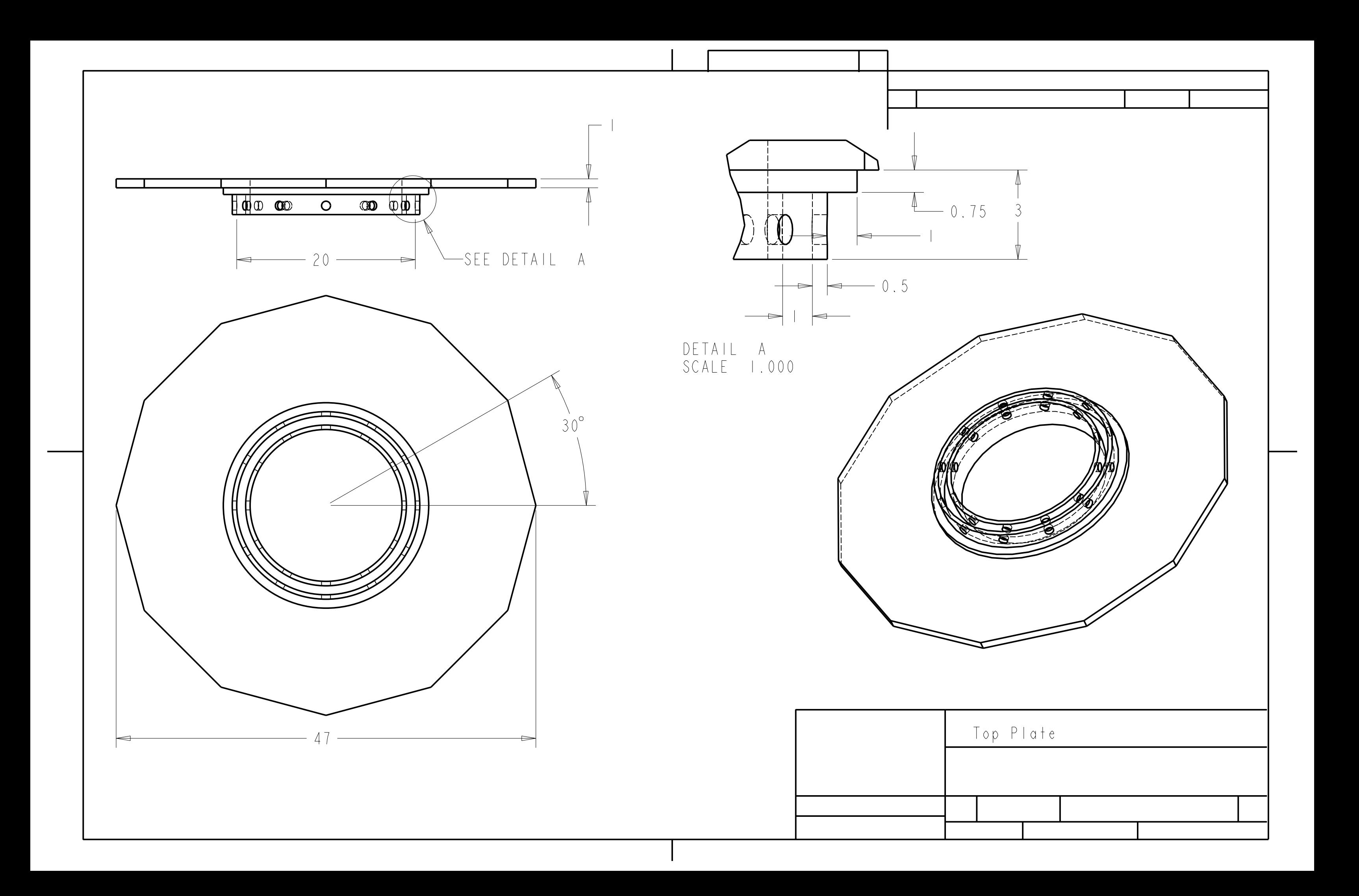

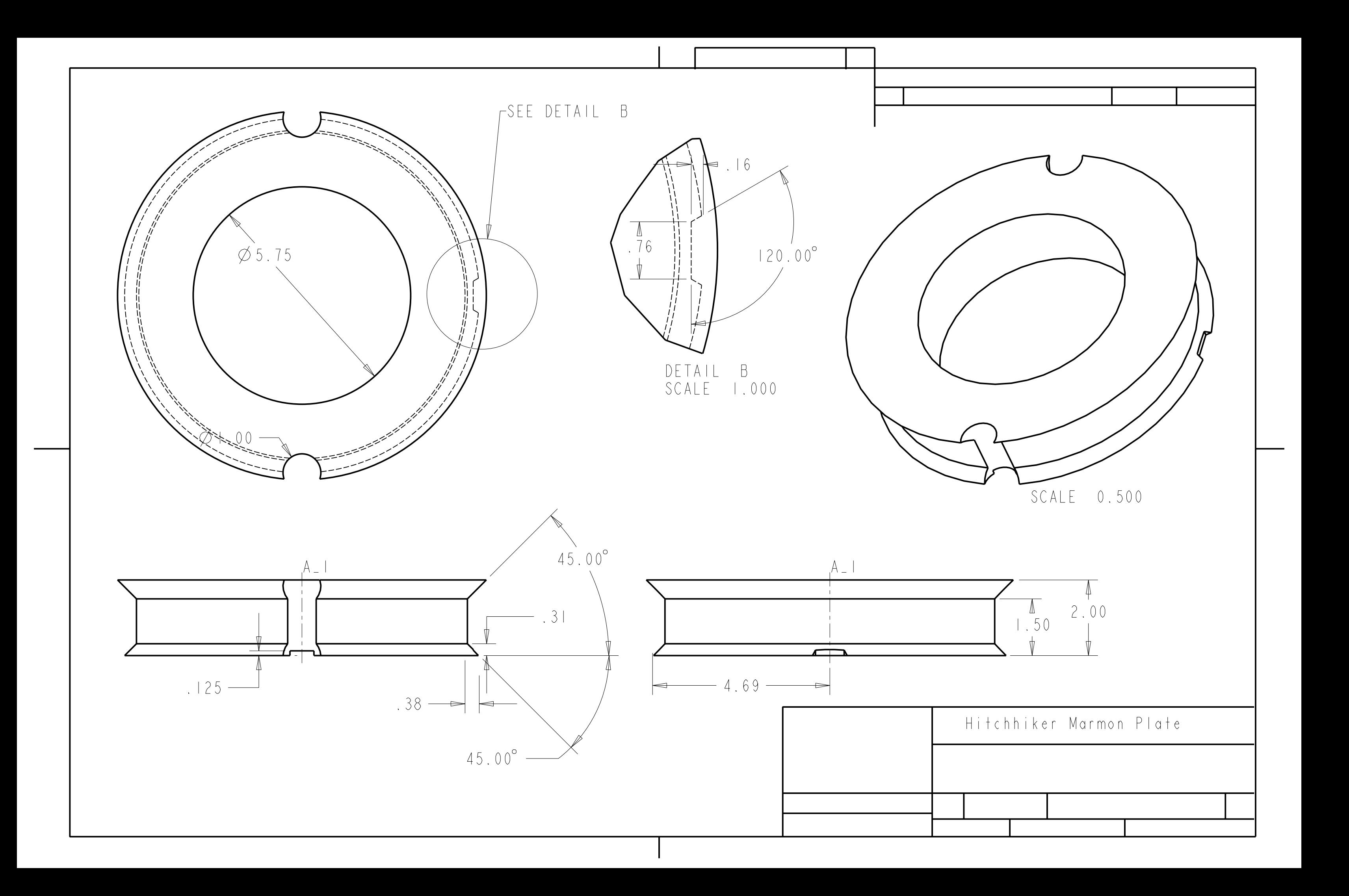

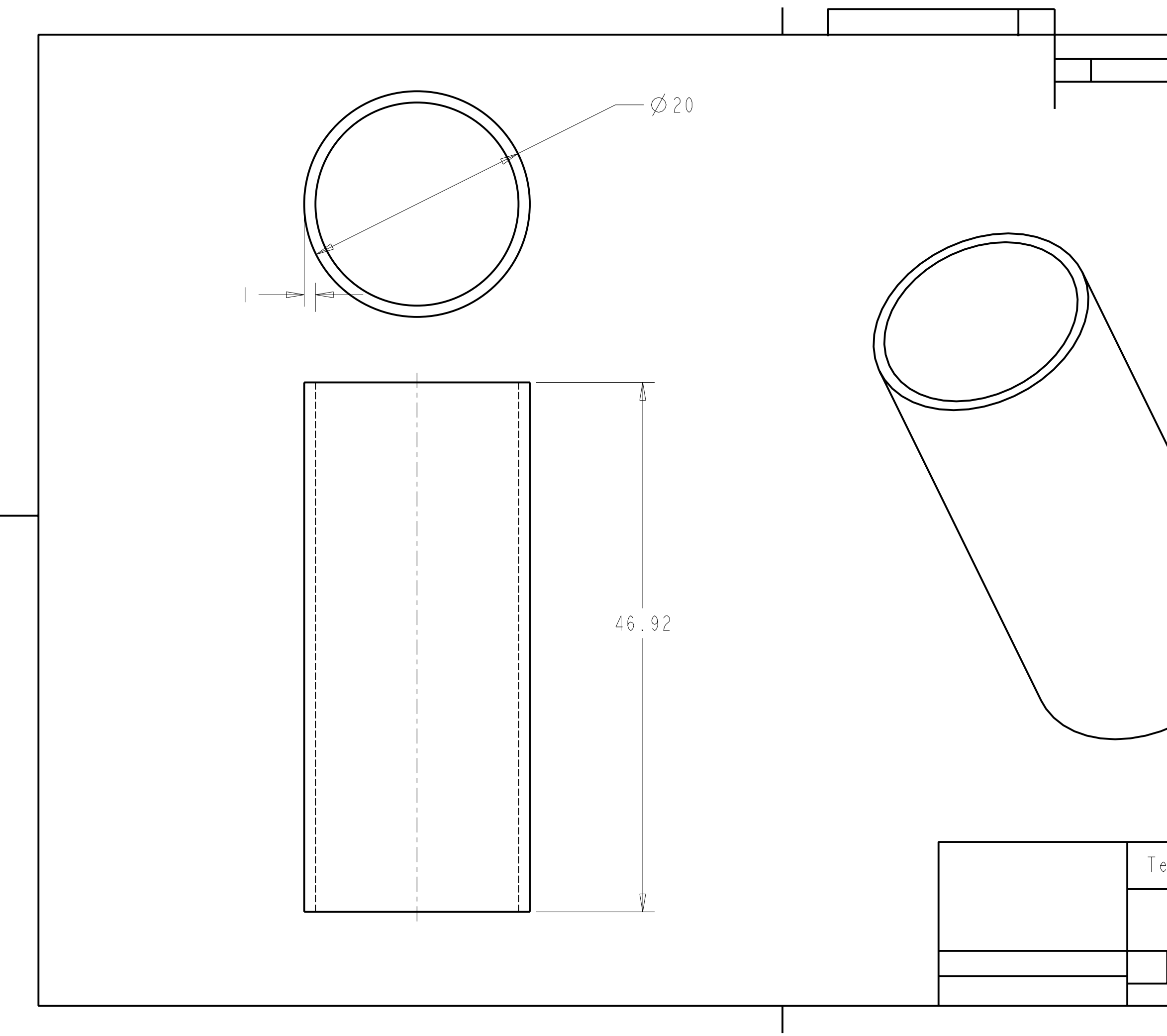

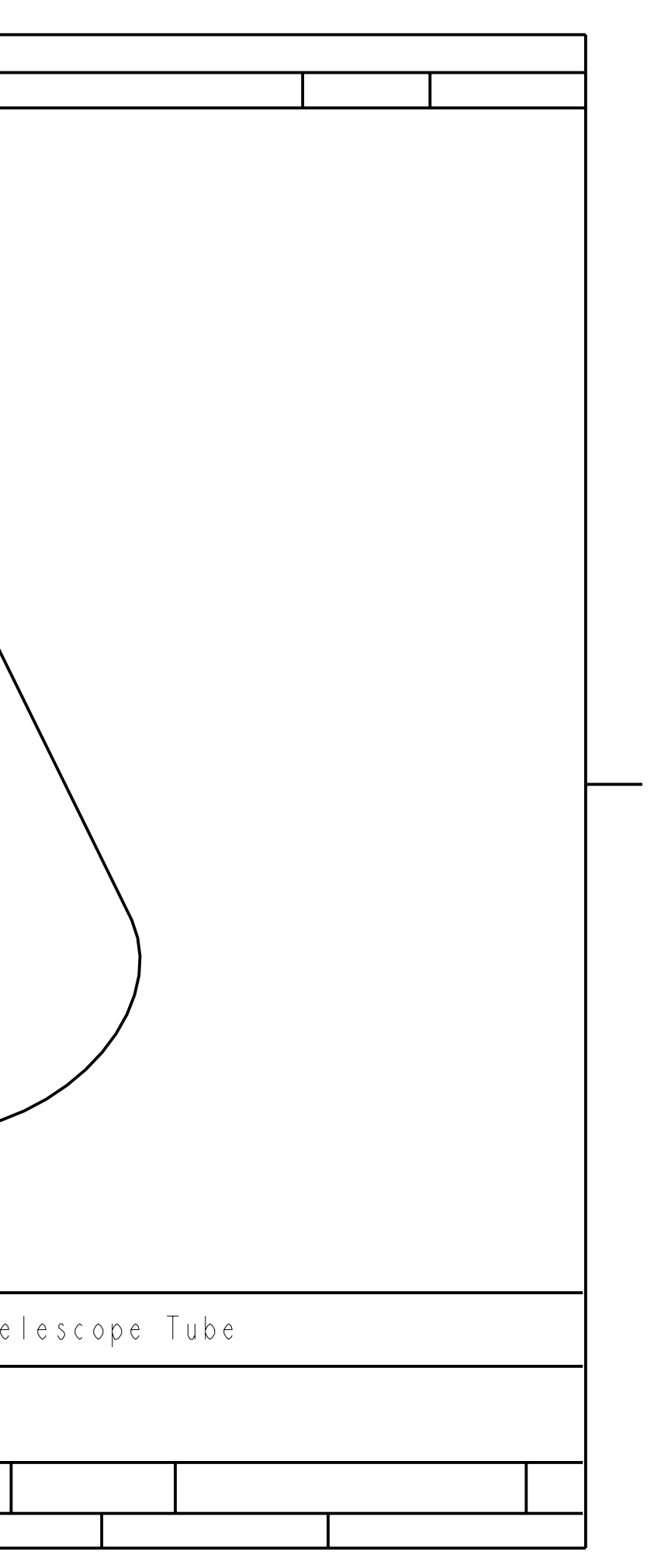